**รายวิชาคณิตศาสตร์ รหัสวิชา ค15101 ชั้นประถมศึกษาปีที่5**

 $\Omega$ 

**เรื่อง การอ่านแผนภูมิแท่ง ที่มีแกนย่นระยะ**

ครูผู้สอน ครูอาภาภรณ์ สุขสำราญ **ครูพงศธร รอดจินดา**

## **การอ่านแผนภูมิแท่ง**

## **ที่มีแกนย่นระยะ**

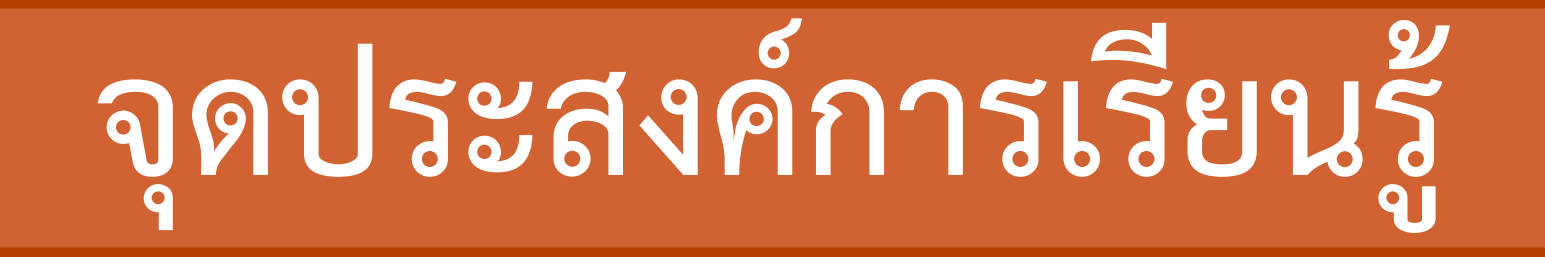

### **เพื่อให้นักเรียนสามารถอ่าน**

### **แผนภูมิแท่งที่มีแกนย่นระยะ**

### **ทบทวนแผนภูมิแท่ง**

#### $\overline{\textbf{1}}$ ) จำนวนนักเรียนตั้งแต่ชั้นประถมศึกษาปีที่ 1 ถึง 6 **โรงเรียนวัดบางโคล่นอก ปีการศึกษา 2560**

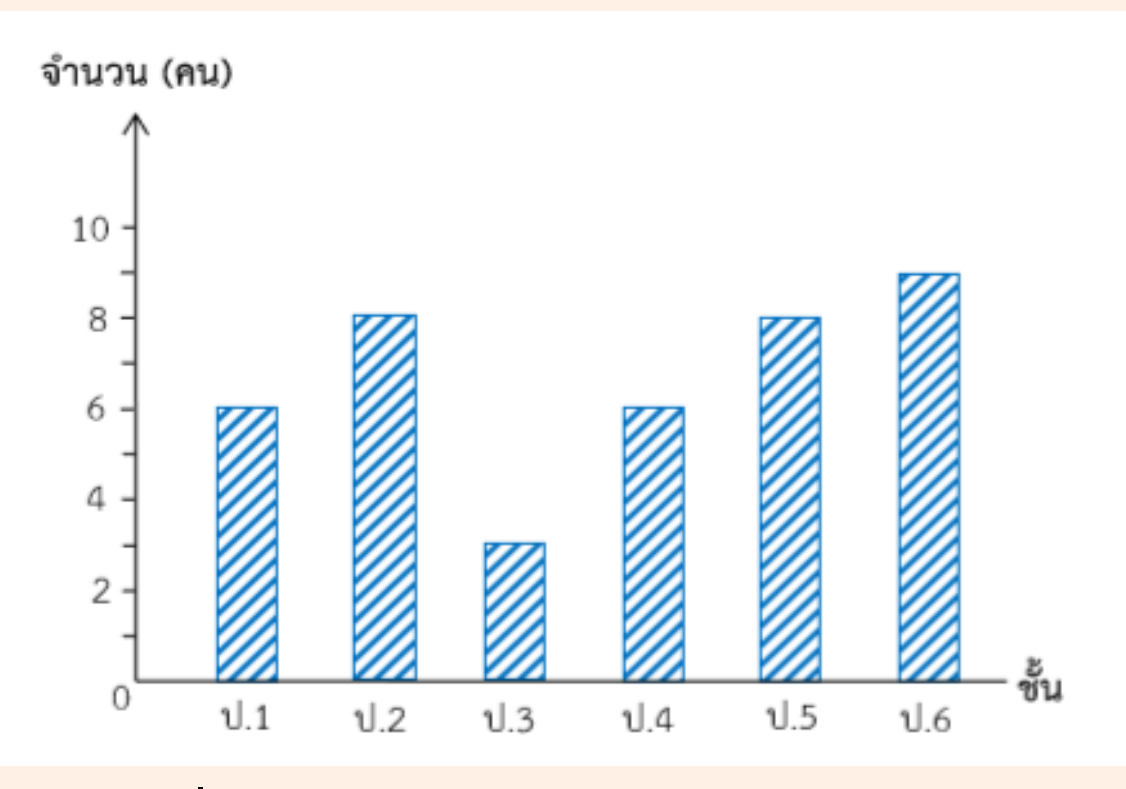

**ที่มา: ส านักการศึกษา กรุงเทพมหานคร**

**1) แผนภูมินี้แสดงข้อมูลเกี่ยวกับอะไร จ านวนนักเรียนตั้งแต่ชั้นประถมศึกษาปีที่1 ถึง 6 โรงเรียนวัดบางโคล่นอก ปีการศึกษา2560 2) นักเรียนชั้นใดมีจำนวนมากที่สุด 3) นักเรียนชั้นใดมีจำนวนน้อยที่สุด ชั้นประถมศึกษาปีที่6 ชั้นประถมศึกษาปีที่3**

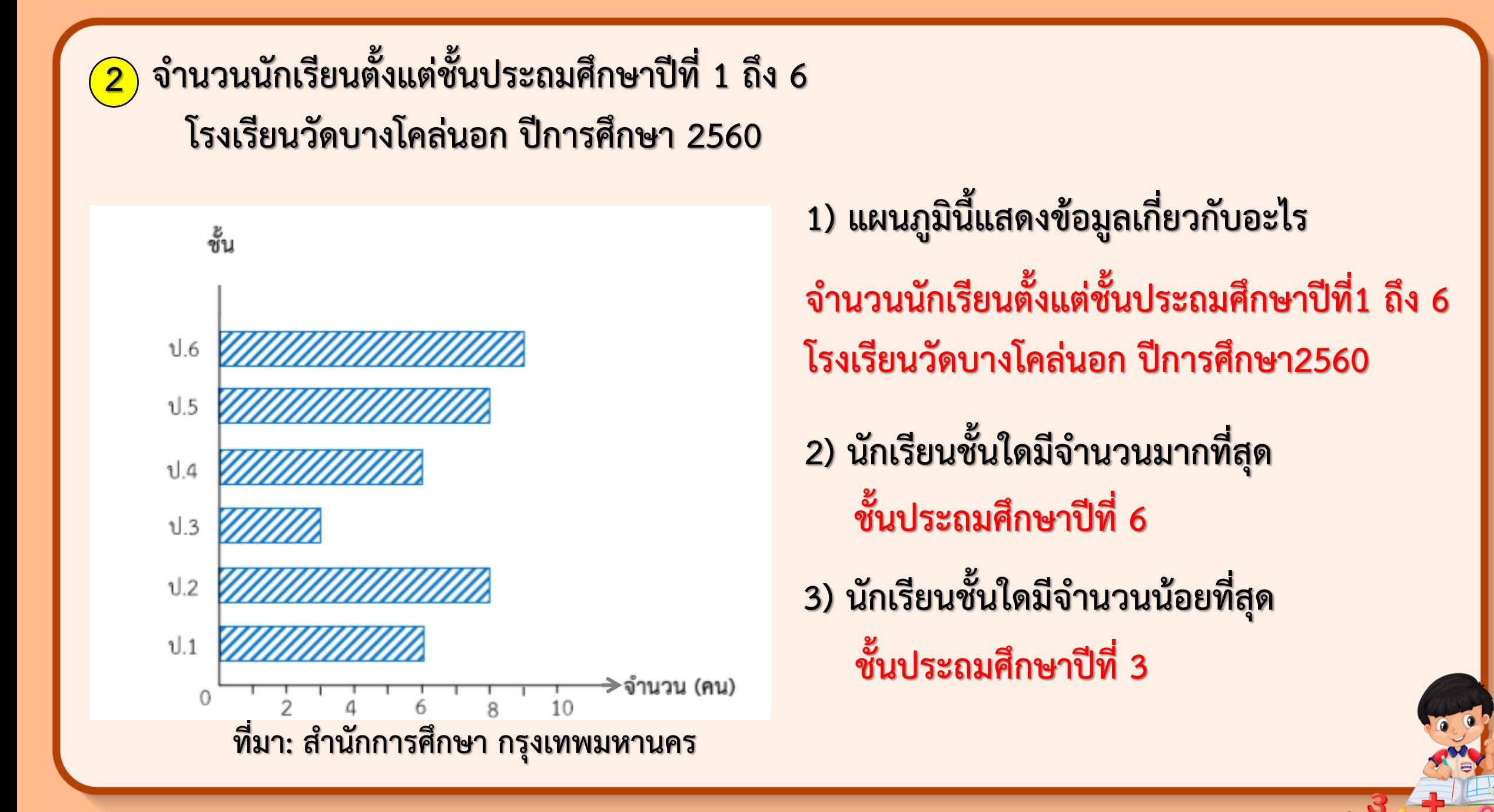

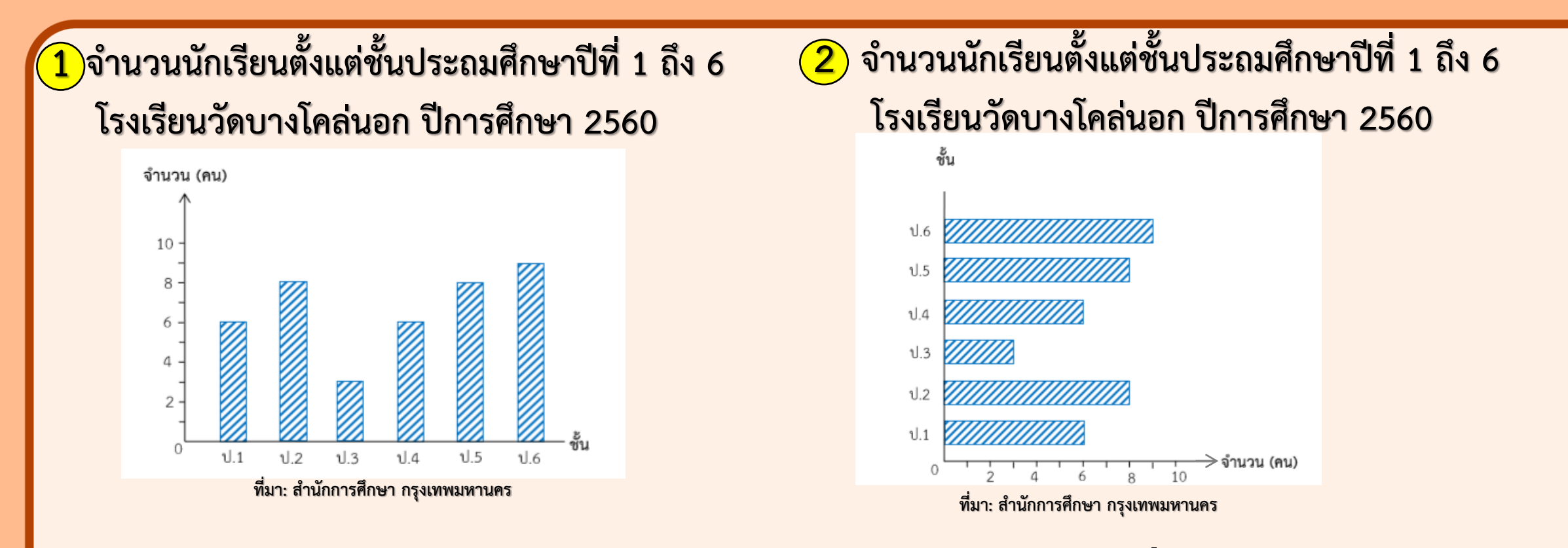

**(จ านวนนักเรียนตั้งแต่ชั้นประถมศึกษาปีที่1 ถึง 6 โรงเรียนวัดบางโคล่นอก ปีการศึกษา 2560) แผนภูมิแท่งในข้อ และ แสดงข้อมูลเกี่ยวกับอะไร <sup>1</sup> <sup>2</sup>**

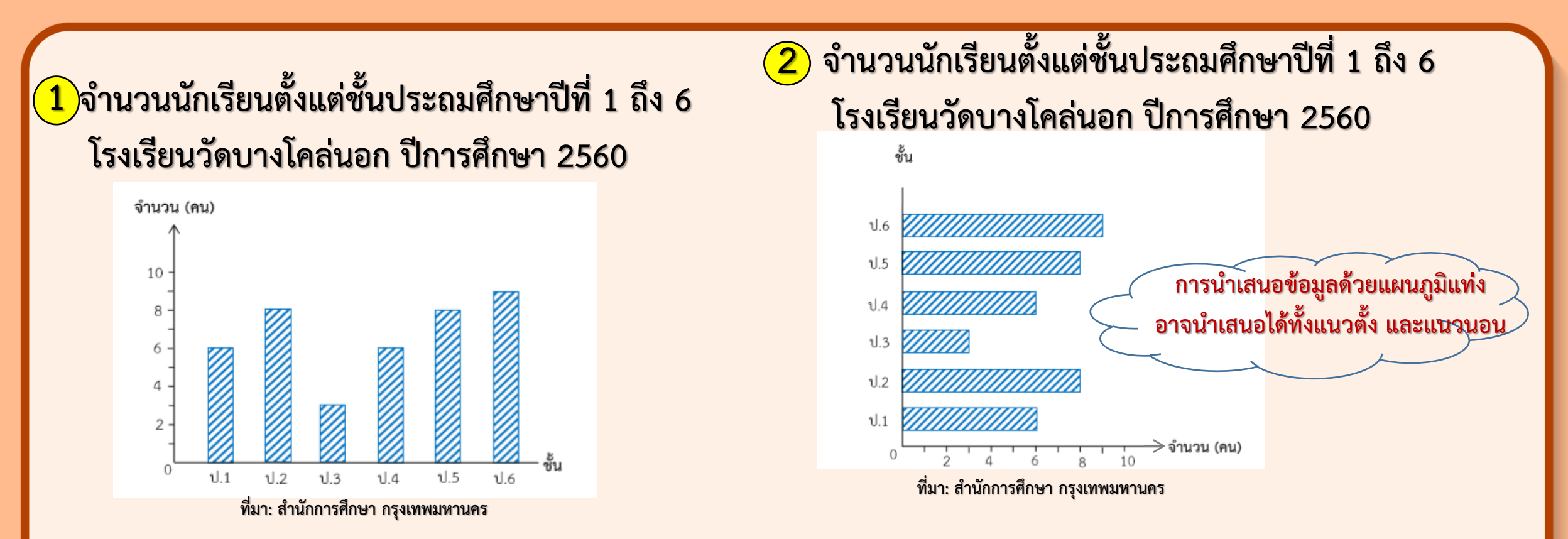

(แตกต่างกัน โดยแผนภูมิแท่งในข้อ $\bigcirc$ ิแกนแนวนอนแสดงจำนวนชั้นและแกน แนวตั้งแสดงจำนวนนักเรียน แต่แผนภูมิแท่งในข้อ $\overline{\bf 2}$ แกนแนวนอนแสดงจำนวน <u>นักเรียนและแกนแนวตั้งแสดงจำนวนชั้น)</u> <u>ิแผนภูมิแท่งในข้อ 1 และ 2 นำเสนอข้อมูลเหมือนกันหรือแตกต่างกันอย่างไร</u>

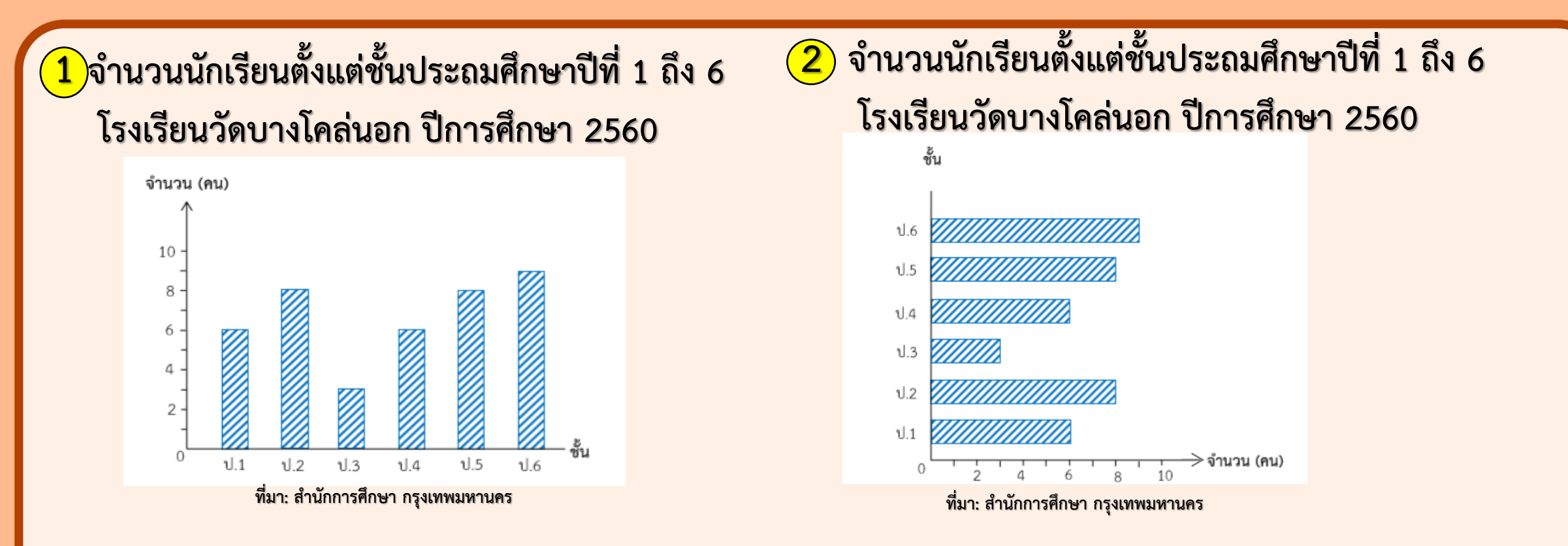

แผนภูมิแท่งเป็นการนำเสนอข้อมูลโดยใช้รูปสี่เหลี่ยมอะไร **(รูปสี่เหลี่ยมมุมฉาก)**

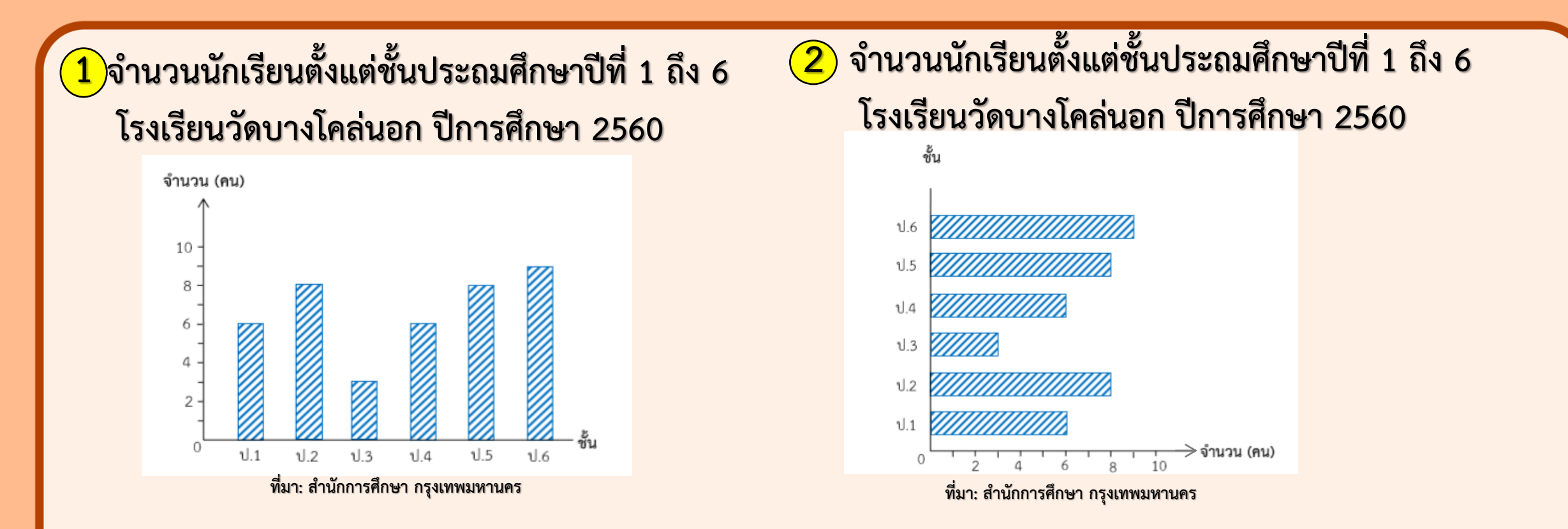

**และเริ่มต้นที่ใด (เริ่มต้นที่0) (เท่ากัน) รูปสี่เหลี่ยมมุมฉากแต่ละรูปมีความกว้างเท่ากันหรือไม่**

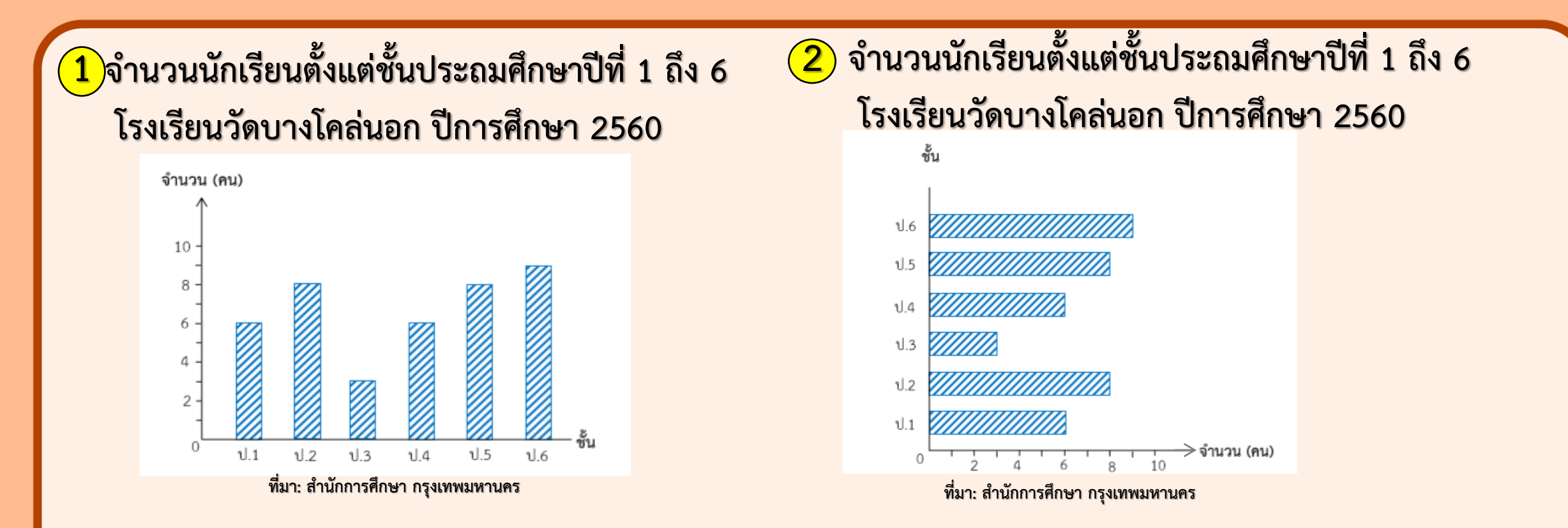

**รูปสี่เหลี่ยมมุมฉากแต่ละรูป ควรมีระยะห่างเท่ากันหรือไม่ (ควรมีระยะห่างเท่ากัน)**

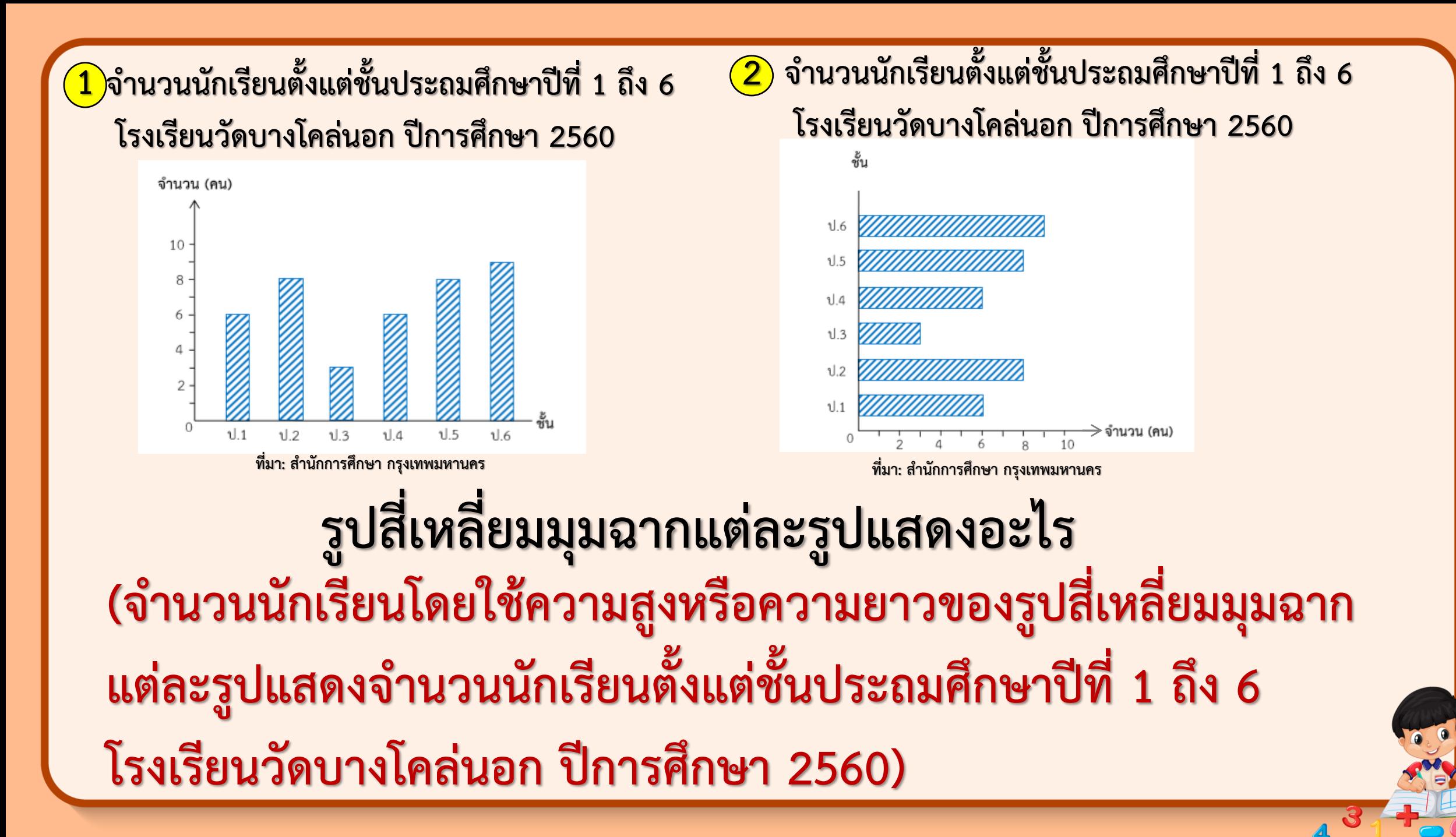

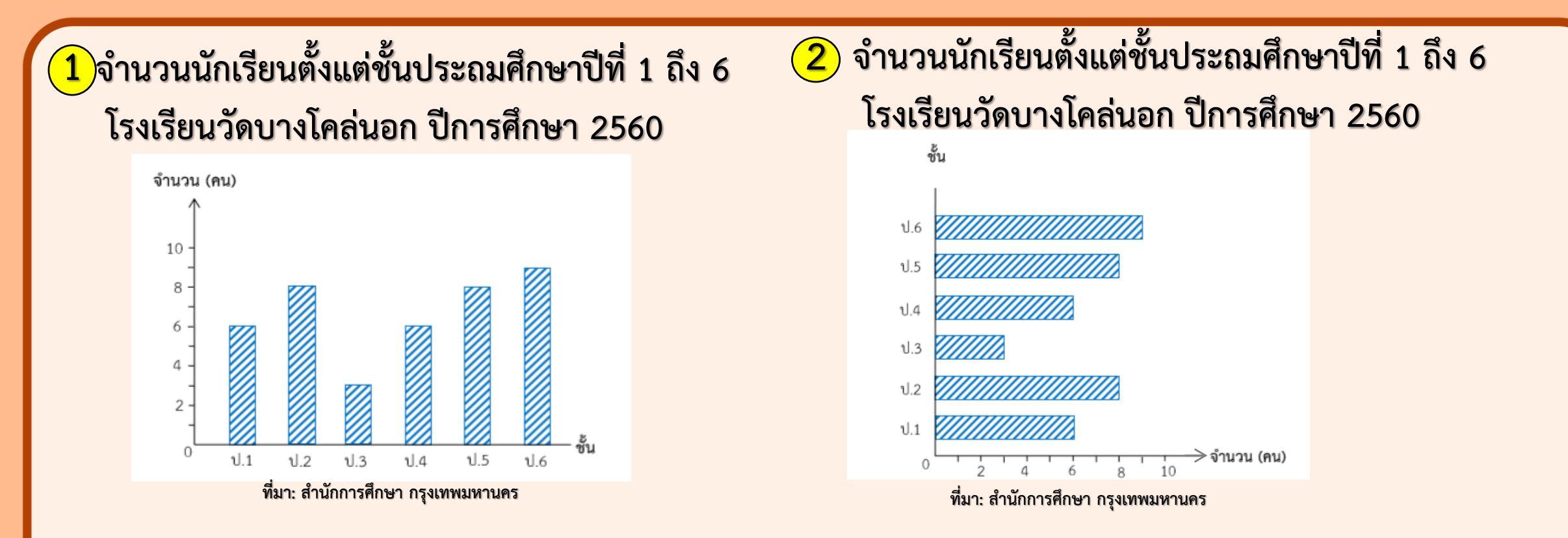

ี สรุป การอ่านข้อมูลจากแผนภูมิแท่งที่นำเสนอในแนวตั้งหรือแนวนอน **มีวิธีอ่านเช่นเดียวกัน โดยพิจารณาจากส่วนปลายสุดของรูปสี่เหลี่ยมมุมฉาก** ึของแต่ละรายการเทียบกับเส้นแสดงจำนวน

## **การอ่านแผนภูมิแท่ง**

## **ที่มีการย่นระยะ**

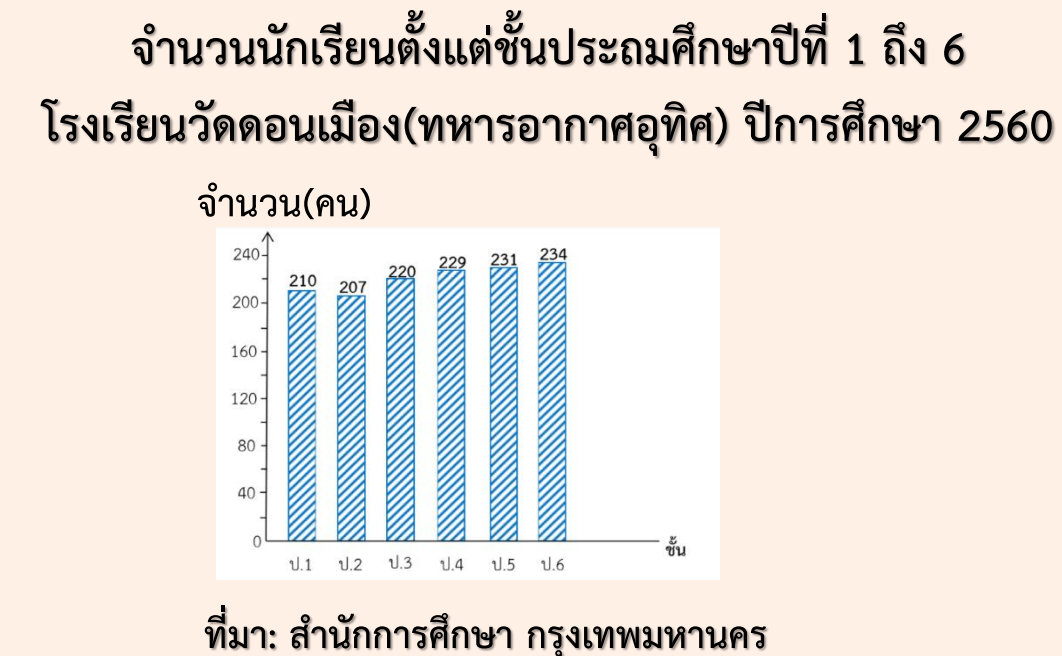

**แบบที่ 1**

ี่ <mark>1) การนำเสนอข้อมูลลักษณะนี้เรียกว่าแผนภูมิอะไร</mark> **แผนภูมิแท่ง 2) แผนภูมินี้แสดงข้อมูลเกี่ยวกับอะไร แสดงจ านวนนักเรียนตั้งแต่ชั้นประถมศึกษาปีที่1 ถึง 6**

**จ านวนนักเรียนตั้งแต่ชั้นประถมศึกษาปีที่ 1 ถึง 6 โรงเรียนวัดดอนเมือง(ทหารอากาศอุทิศ) ปีการศึกษา 2560**

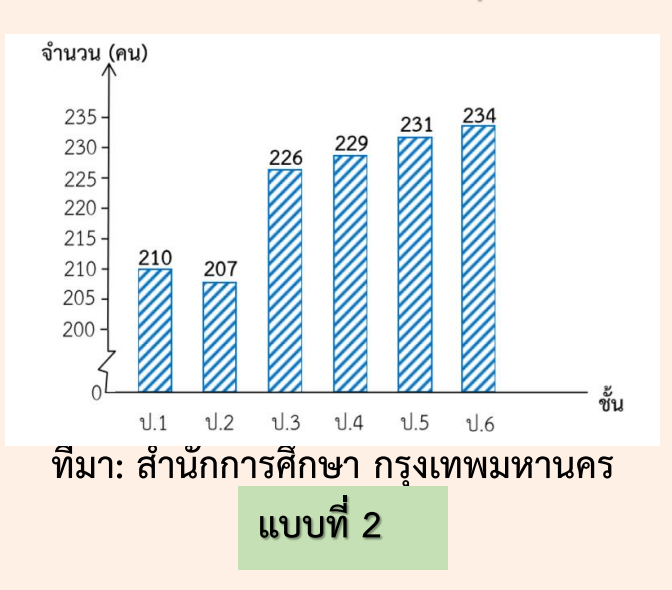

ี่ <mark>1) การนำเสนอข้อมูลลักษณะนี้เรียกว่าแผนภูมิอะไร</mark> **แผนภูมิแท่ง**

**แสดงจ านวนนักเรียนตั้งแต่ชั้นประถมศึกษาปีที่1 ถึง 6 2) แผนภูมินี้แสดงข้อมูลเกี่ยวกับอะไร**

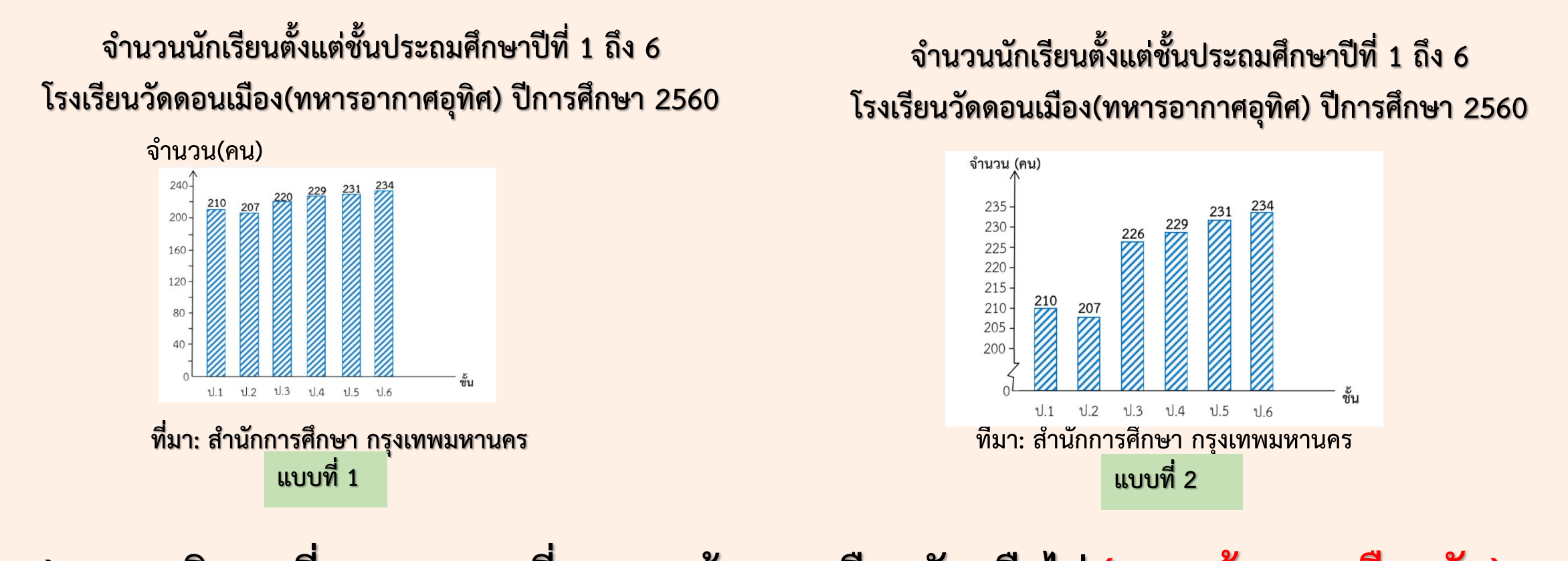

**3) แผนภูมิแบบที่ 1 และแบบที่ 2แสดงข้อมูลเหมือนกันหรือไม่(แสดงข้อมูลเหมือนกัน) 4) แผนภูมิแบบใดอ่านง่ายกว่ากัน (แบบที่ 2)** <u>ิเพราะเหตุใด (อ่านง่ายและมองเห็นความแตกต่างของจำนวนนักเรียนชัดเจนกว่าแบบที่ 1)</u>

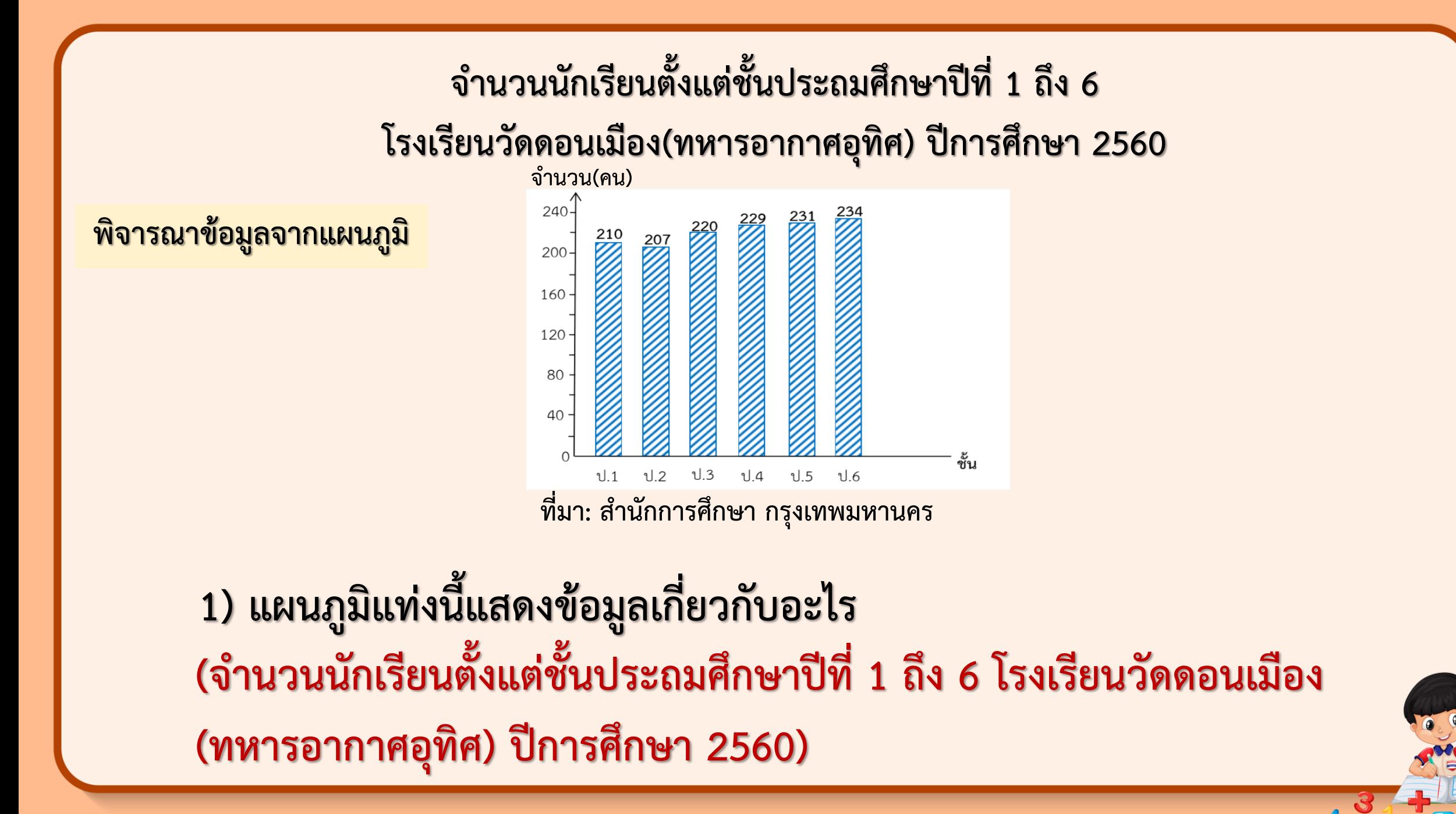

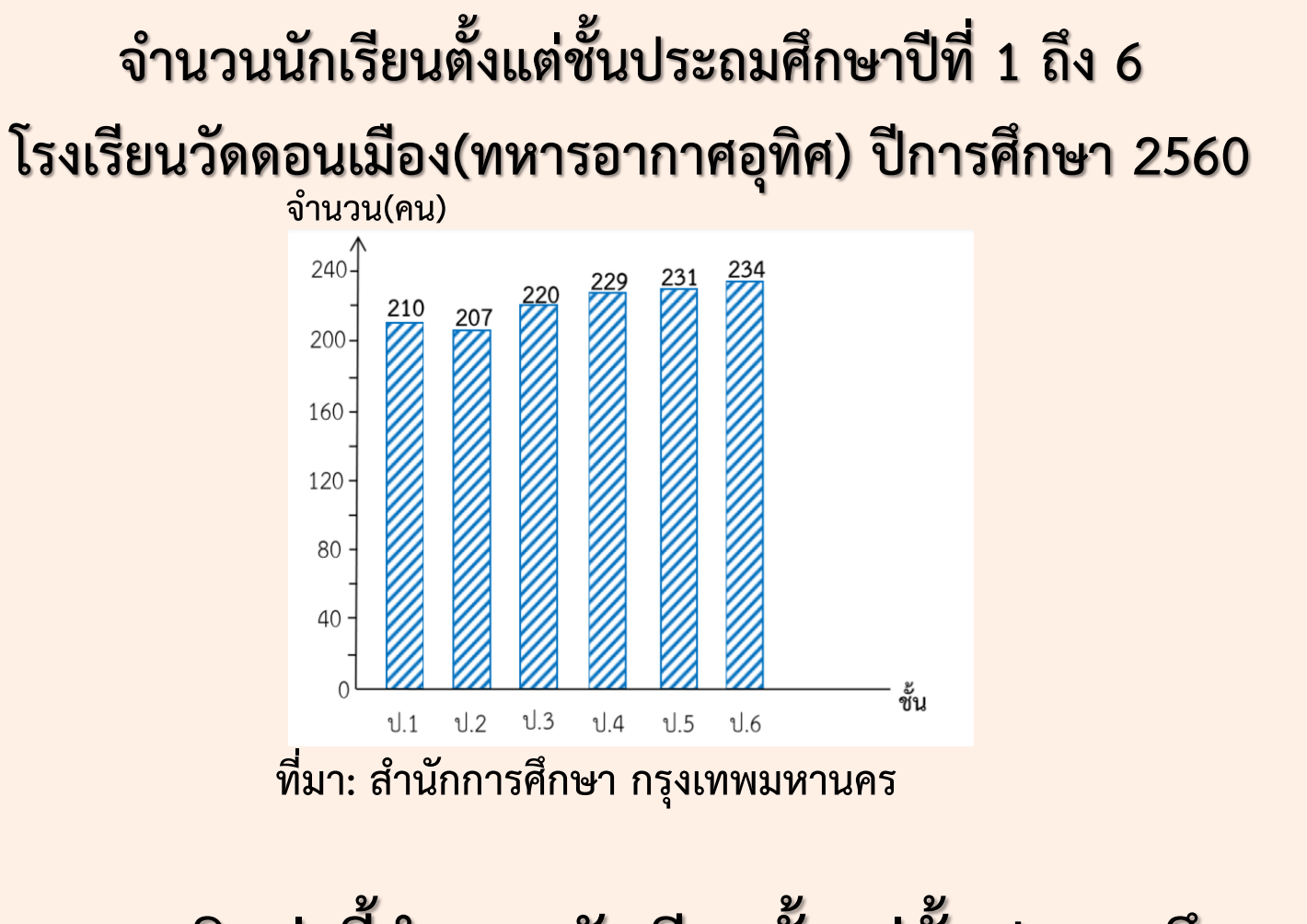

**2) จากแผนภูมิแท่งนี้จ านวนนักเรียนตั้งแต่ชั้นประถมศึกษาปีที่ 1 ถึง 6 มีมากกว่าหรือ น้อยกว่า 200 คน (มากกว่า)**

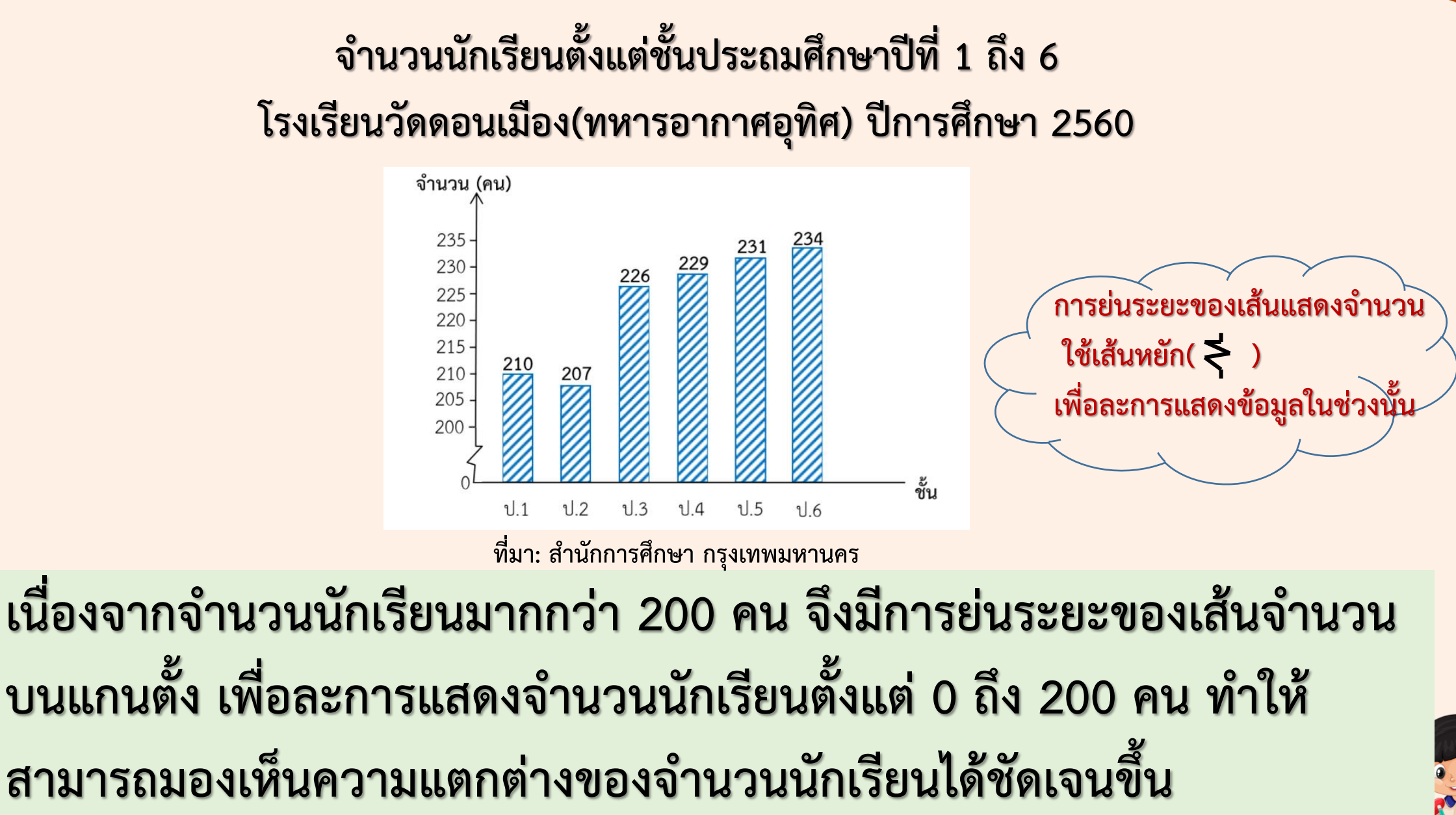

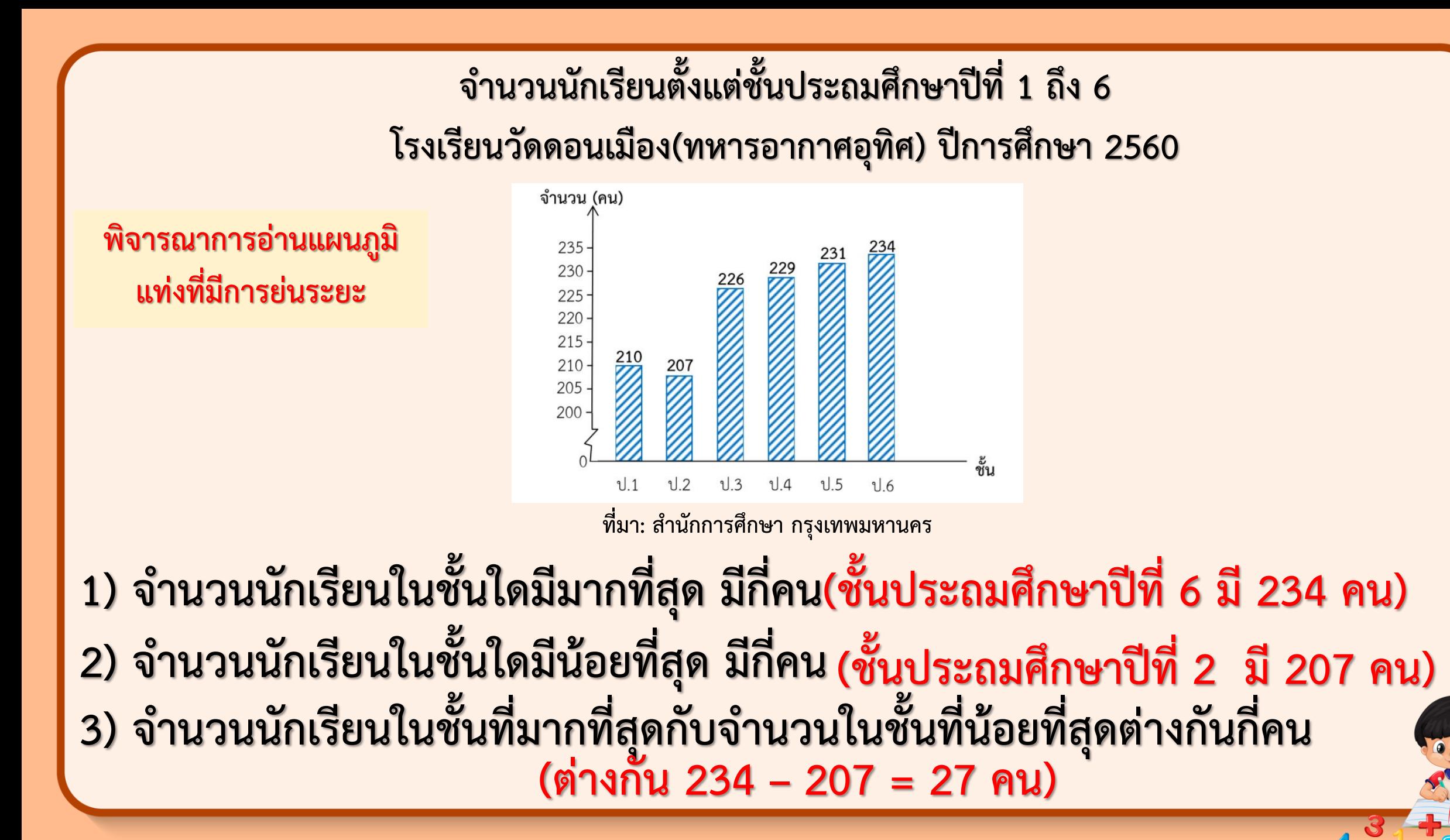

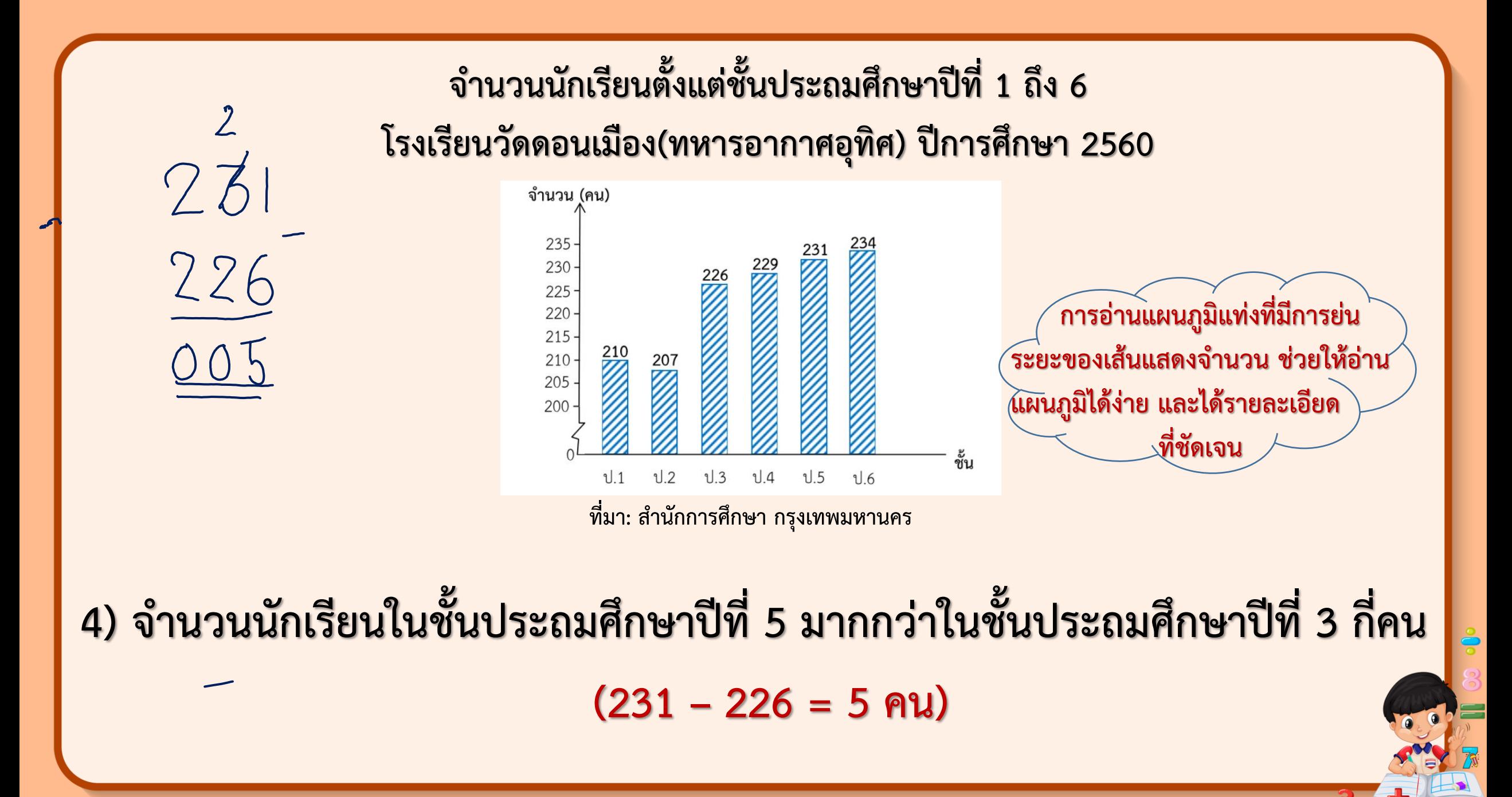

#### **ค าชี้แจงบทบาทครูปลายทาง**

- 1. ครูแบ่งนักเรียนออกเป็นกลุ่ม กลุ่มละ 2-3 คน
- 2. ให้นักเรียนแต่ละกลุ่มร่วมกันตอบคำถาม
- ่ 3. เมื่อทำเสร็จแล้วให้นักเรียนส่งตัวแทนมาน้ำเสนอ

#### **ค าชี้แจงกิจกรรมนักเรียน**

1. นักเรียนแต่ละกลุ่มร่วมกันตอบคำถาม

3. นักเรียนออกมานำเสนอ

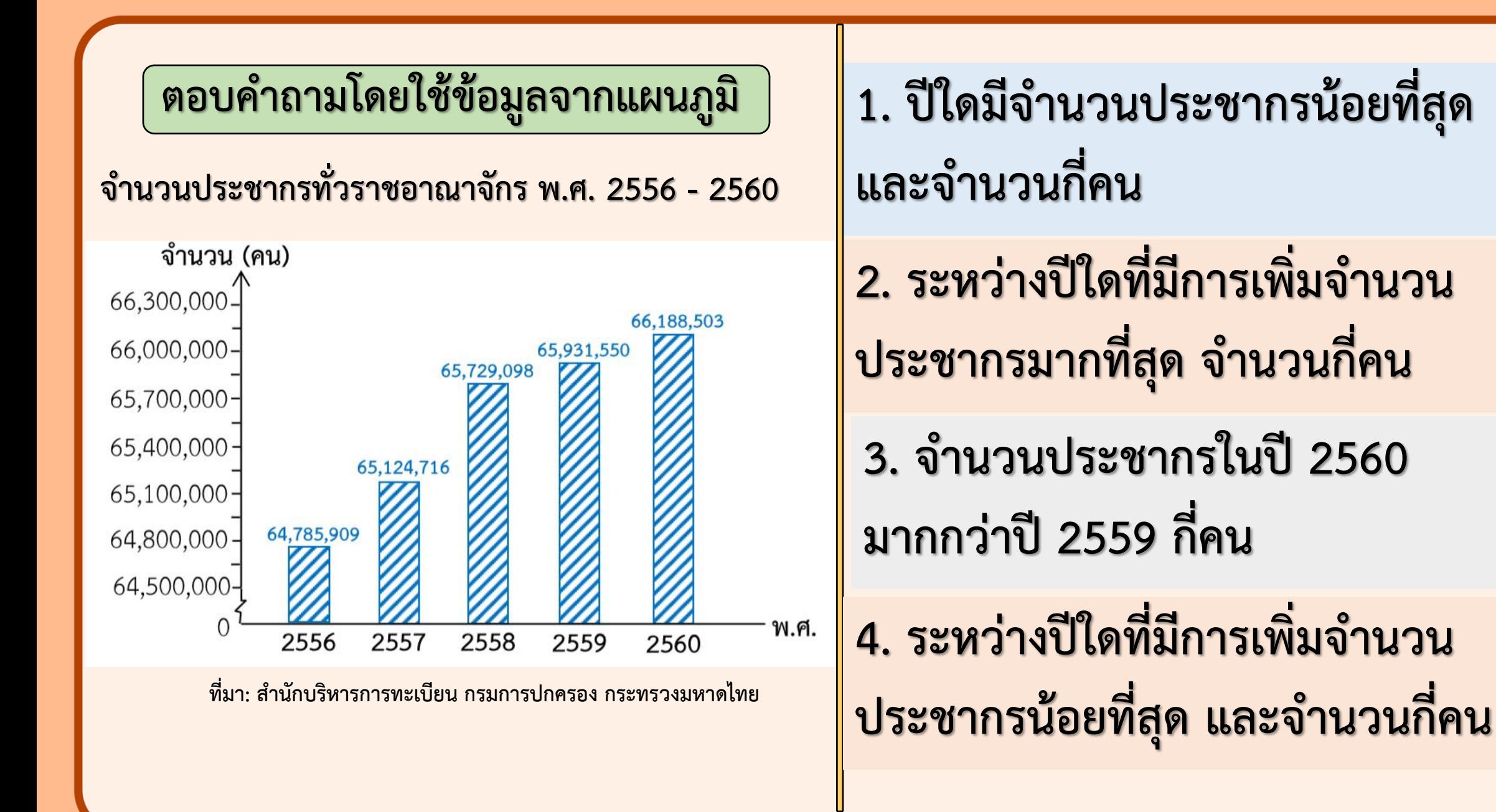

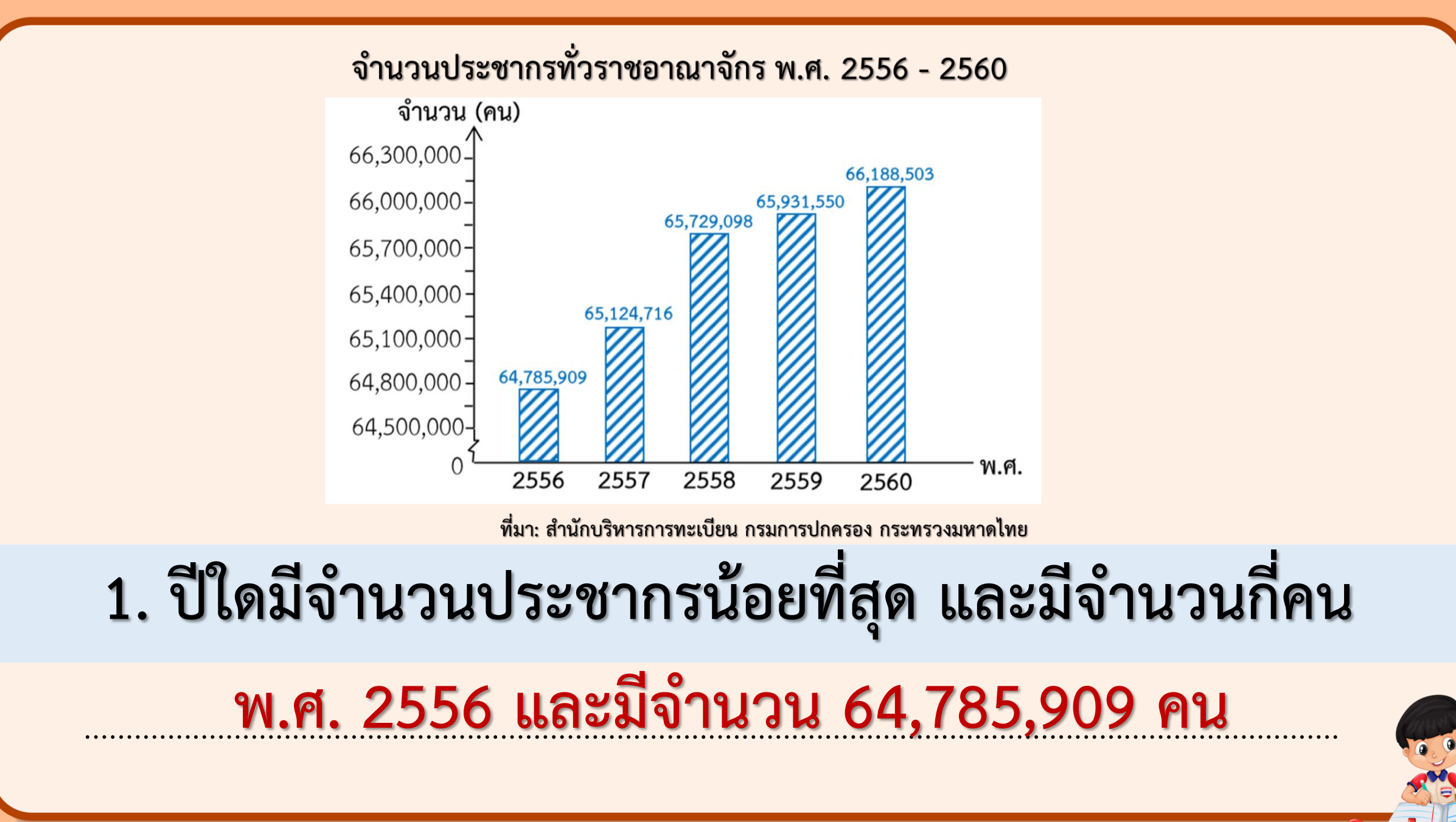

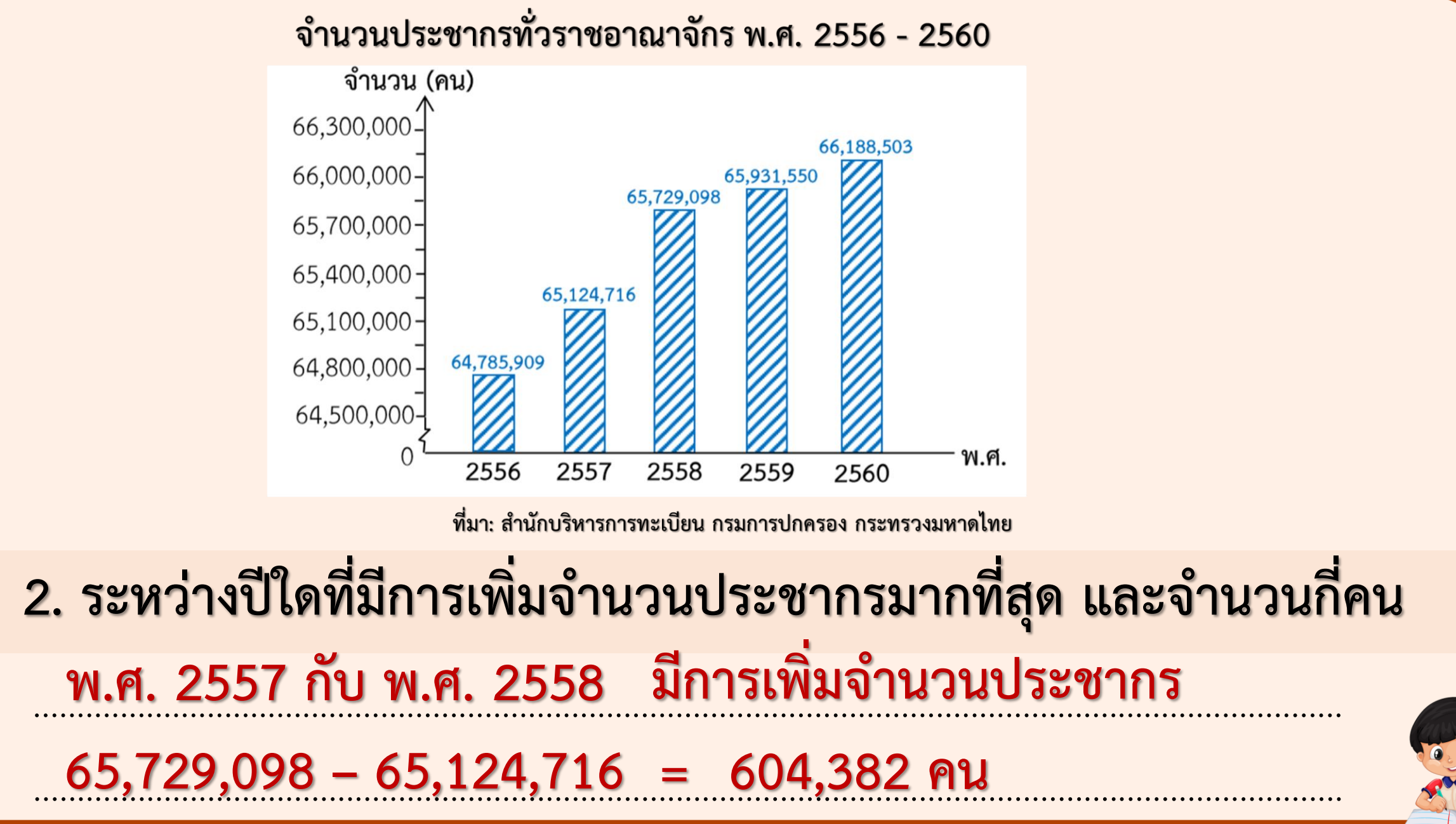

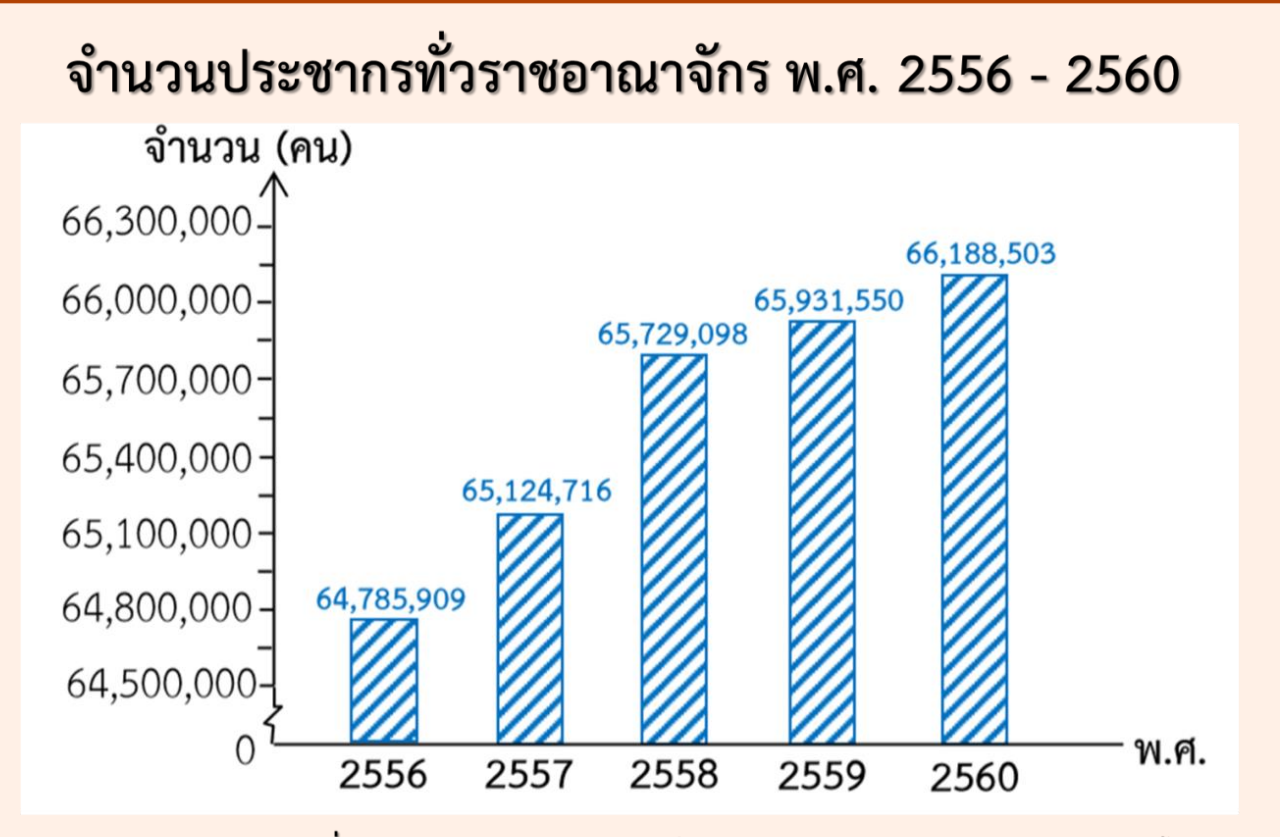

#### ี่ที่มา: สำนักบริหารการทะเบียน กรมการปกครอง กระทรวงมหาดไทย

3. จำนวนประชากรในปี 2560 มากกว่าปี 2559 กี่คน

#### $66,188,503 - 65,931,550 = 256,953$  All

![](_page_25_Figure_0.jpeg)

### **สรุปการอ่านแผนภูมิแท่งที่มีแกนย่นระยะ**

**การอ่านแผนภูมิแท่งที่มีแกนย่นระยะของเส้นแสดงจ านวน ช่วยให้อ่านแผนภูมินั้นง่ายและได้รายละเอียดชัดเจน การย่นระยะของเส้นแสดงจ านวนเหมาะกับข้อมูลที่แต่ละ รายการมีปริมาณมาก ๆ หรือข้อมูลที่แต่ละรายการ มีปริมาณใกล้เคียงกัน**

# **แบบฝึกหัด 3.1**

![](_page_28_Picture_0.jpeg)

อะ<br>พี่ สถาบันส่งเสริมการสอนวิทยาศาสตร์และเทคโนโลยี (สสวท.) อด(๕ ๑๙๖) ี X สถาบันส่งเสริมการสอนวิทยาศาสตร์และเทคโนโลยี (สสวท.) **2 สถาบันส่งเสริมการสอนวิทยาศาสตร์และเทคโนโลยี (สสวท.)** ๑๙๗

การเดิบทาง

นักเรียนที่

คน

### **สรุปบทเรียน**

**- การย่นระยะของเส้นแสดงจ านวนในแผนภูมิแท่งมีประโยชน์อย่างไร** - การย่นระยะของเส้นแสดงจำนวนนิยมใช้เส้นใด เส้นหยัก(  $\gtrless$  ) **- การย่นระยะของเส้นแสดงจ านวนเหมาะกับข้อมูลอะไร อ่านได้ง่าย เพราะเห็นรายละเอียดชัดเจน เหมาะกับข้อมูลที่แต่ละรายการมีปริมาณมาก ๆ หรือ มีปริมาณใกล้เคียงกัน**

![](_page_30_Picture_0.jpeg)

![](_page_31_Picture_0.jpeg)

### **1. แบบฝึกหัด 3.2**

สำมำรถดำวน์โหลดได้ที่ **www.dltv.ac.th**